**UNIVERSIDADE DE SÃO PAULO – PIRASSUNUNGA**

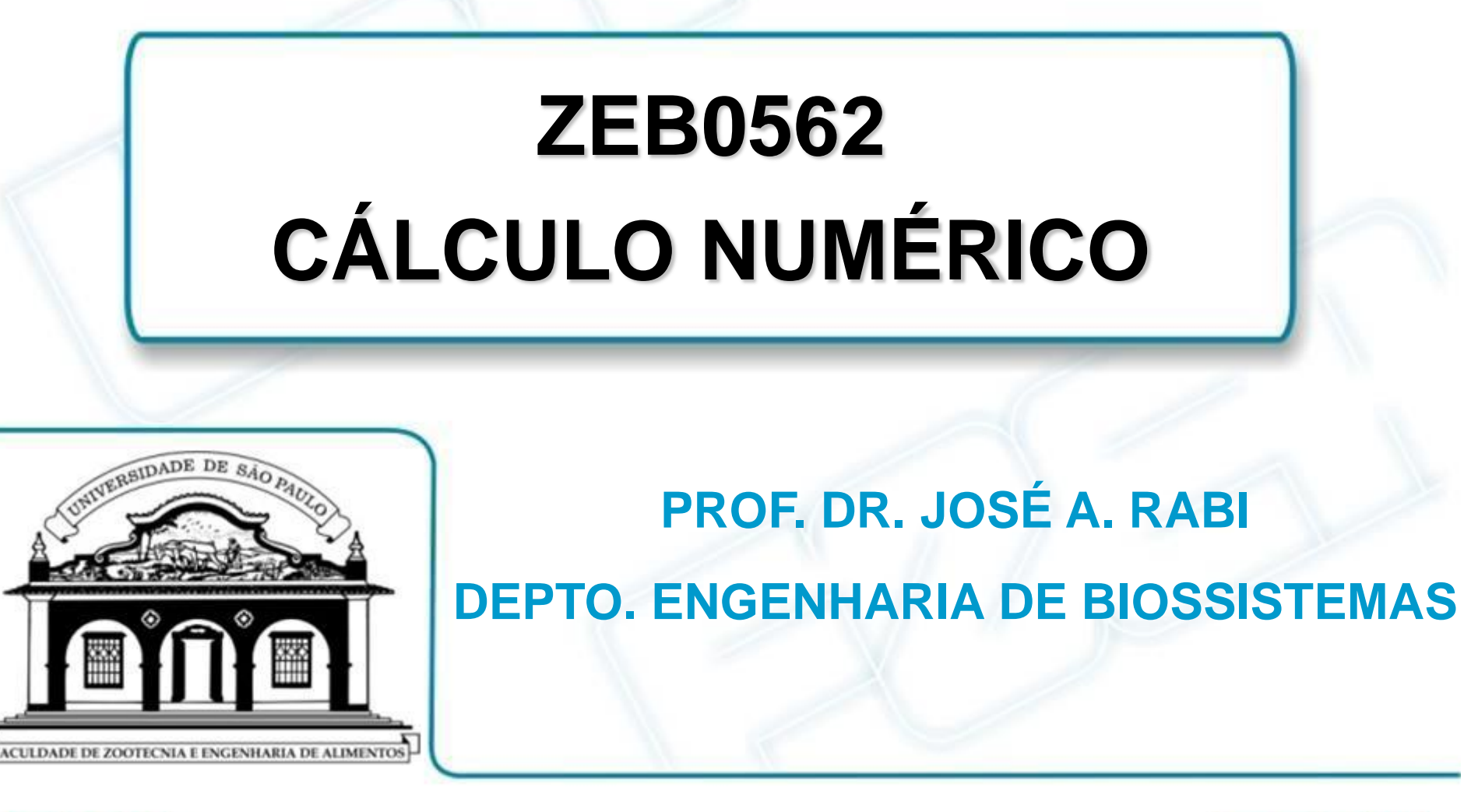

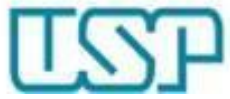

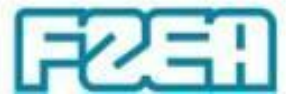

#### **ZEB0562 – TÓPICO 02: PARTE 1/4**

# **INTRODUÇÃO AO MICROSOFT EXCEL**

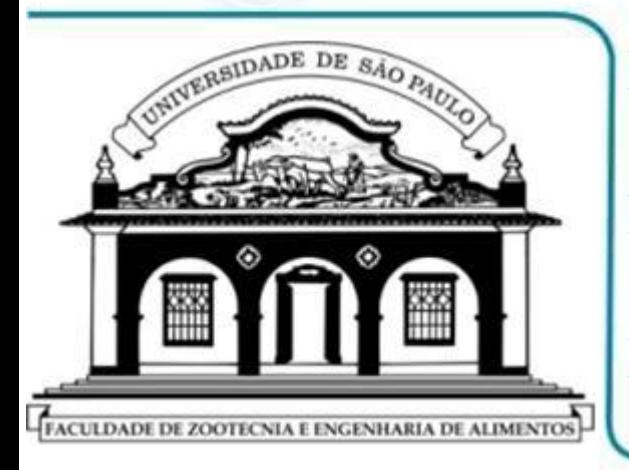

- **SOFTWARE P/ (PROBLEMAS DE) ENGENHARIA**
- **POR QUE USAR MICROSOFT EXCEL?**

 **MS EXCEL: COMPONENTES / ORGANIZAÇÃO**

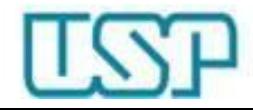

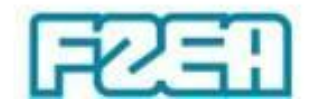

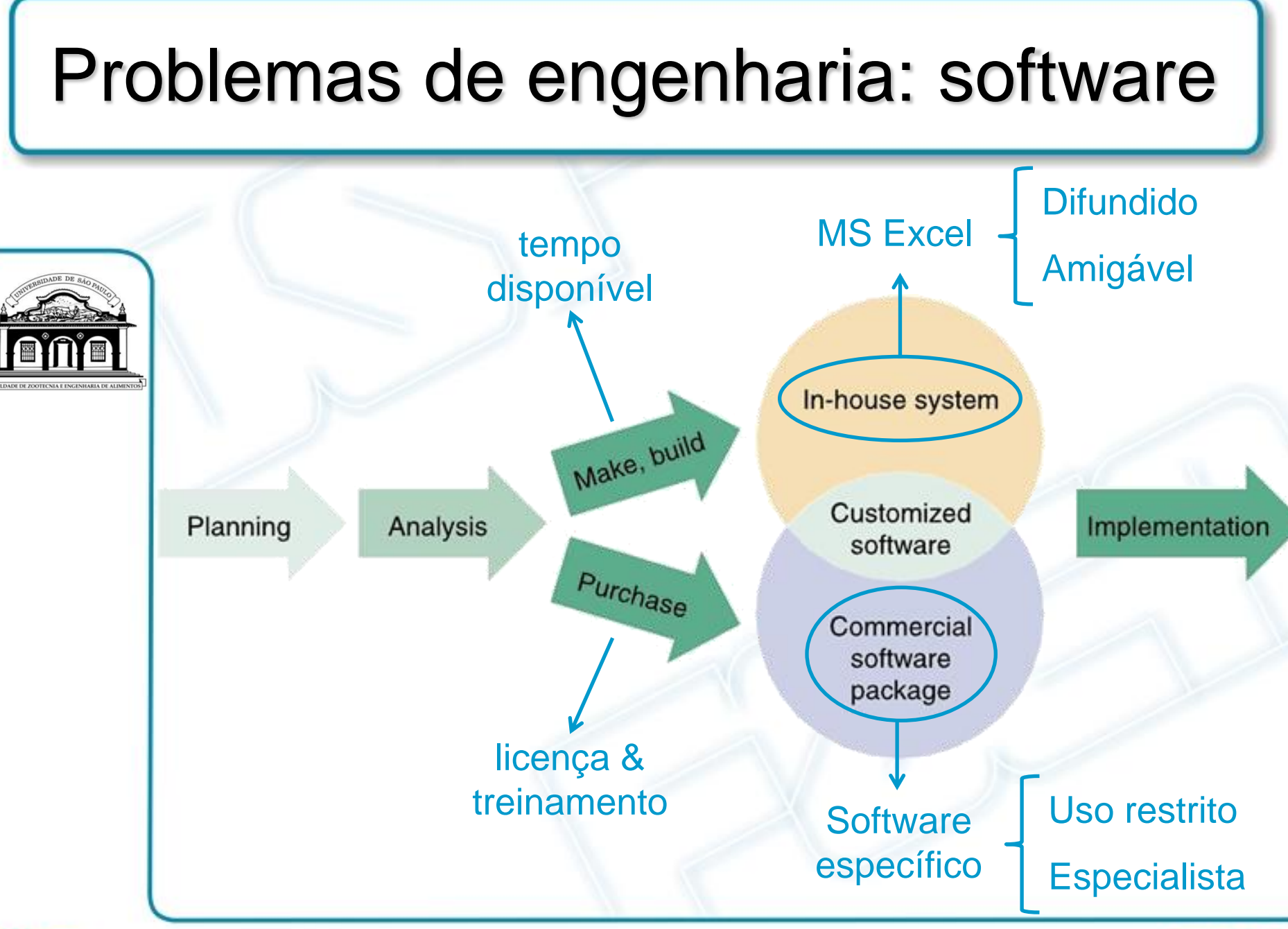

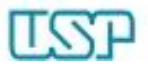

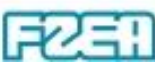

### Por que usar MS Excel?

Disponibilidade  $\rightarrow$  MS Office é muito difundido

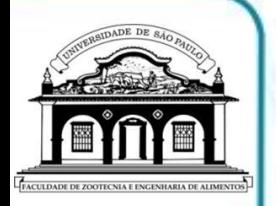

- Portabilidade  $\rightarrow$  desktops, laptops, handhelds, etc.
- Facilidade de uso  $\rightarrow$  elaboração de expressões
- Variáveis nomeadas  $\rightarrow$  expressões inteligíveis
- Bibliotecas de funções  $\rightarrow$  extensa variedade
- $Simplicidade \rightarrow funções tipo "black-box"$
- Integração  $\rightarrow$  MS Office / outras linguagens (via DLLs)
- $Extensão \rightarrow macros VBA (visual basic for applications)$
- Abrangência  $\rightarrow$  disponibilidade de programas na rede

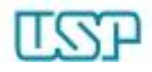

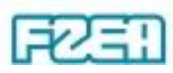

### MS Excel: componentes

- Aplicativo (*application*) Excel como um todo
	- Barras (menus, ferramentas, status), caixa de nomes, pastas de trabalho (arquivos), folhas de gráficos e/ou de planilhas
	- Pastas de trabalho (*workbooks*)  $\rightarrow$  arquivos \*.xls – Contêm planilhas, folhas de gráficos, códigos de programação
- Planilhas (*worksheets*)  $\rightarrow$  células com endereços
	- Linhas são numeradas e colunas são identificadas por letras
- Folhas de gráficos (*charts*) não contêm células
	- Gráficos podem ser de diversos formatos / estilos
- $C$ élulas (*cells*)  $\rightarrow$  armazenam as informações
	- Essencialmente composta por borda, interior e conteúdo

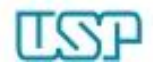

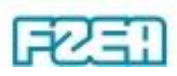

## MS Excel: organização da planilha

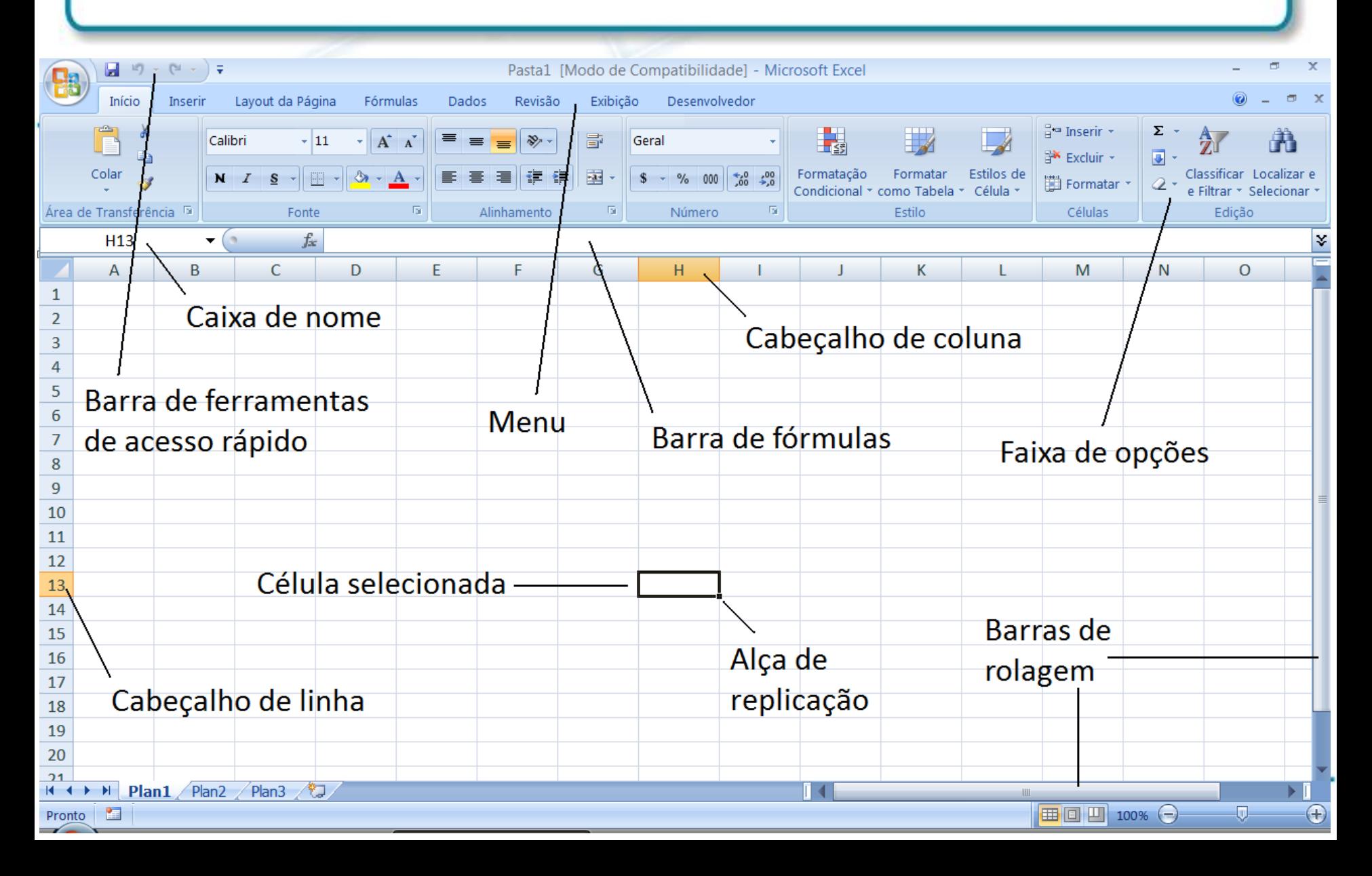